## **Import RAD Studio Project Wizard**

The Import RAD Studio Project Group Wizard imports Embarcadero Developer Studio project (.bds) files.

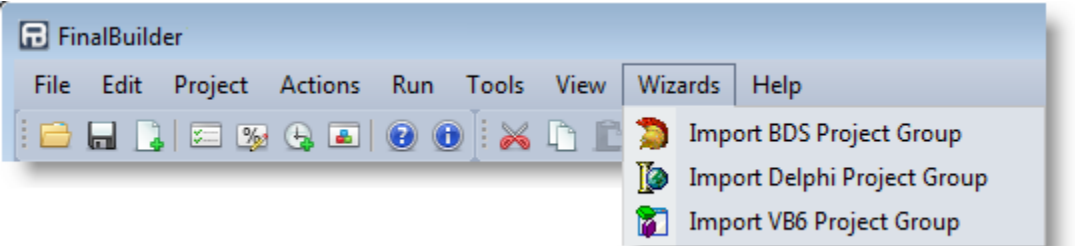

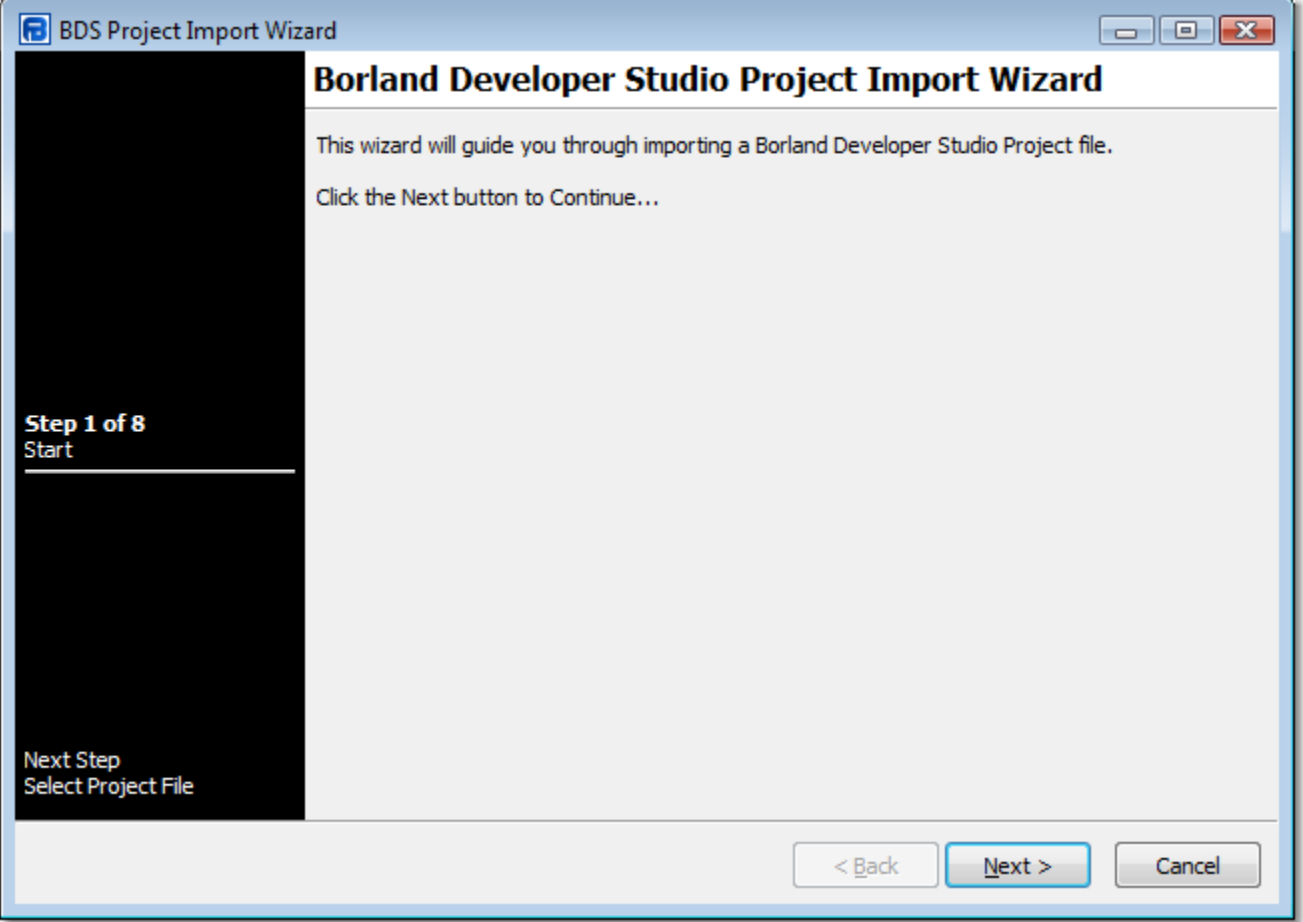

Next: [Step 2 - Select Projects](https://wiki.finalbuilder.com/display/FB8/Step+2+-+Select+Projects)